# BODY PAINT Real-time Digital Painting with Motion Capture

Cassandra Ichniowski | Senior Design

### Dance, Mo-Cap, & Graphics

**Interactively create a virtual painting in real time from** dance using the Vicon motion capture system

- **Improvised performance art**
- Generating backdrops to use in later performances  $\blacksquare$
- Planning atmosphere for performance $\bullet$

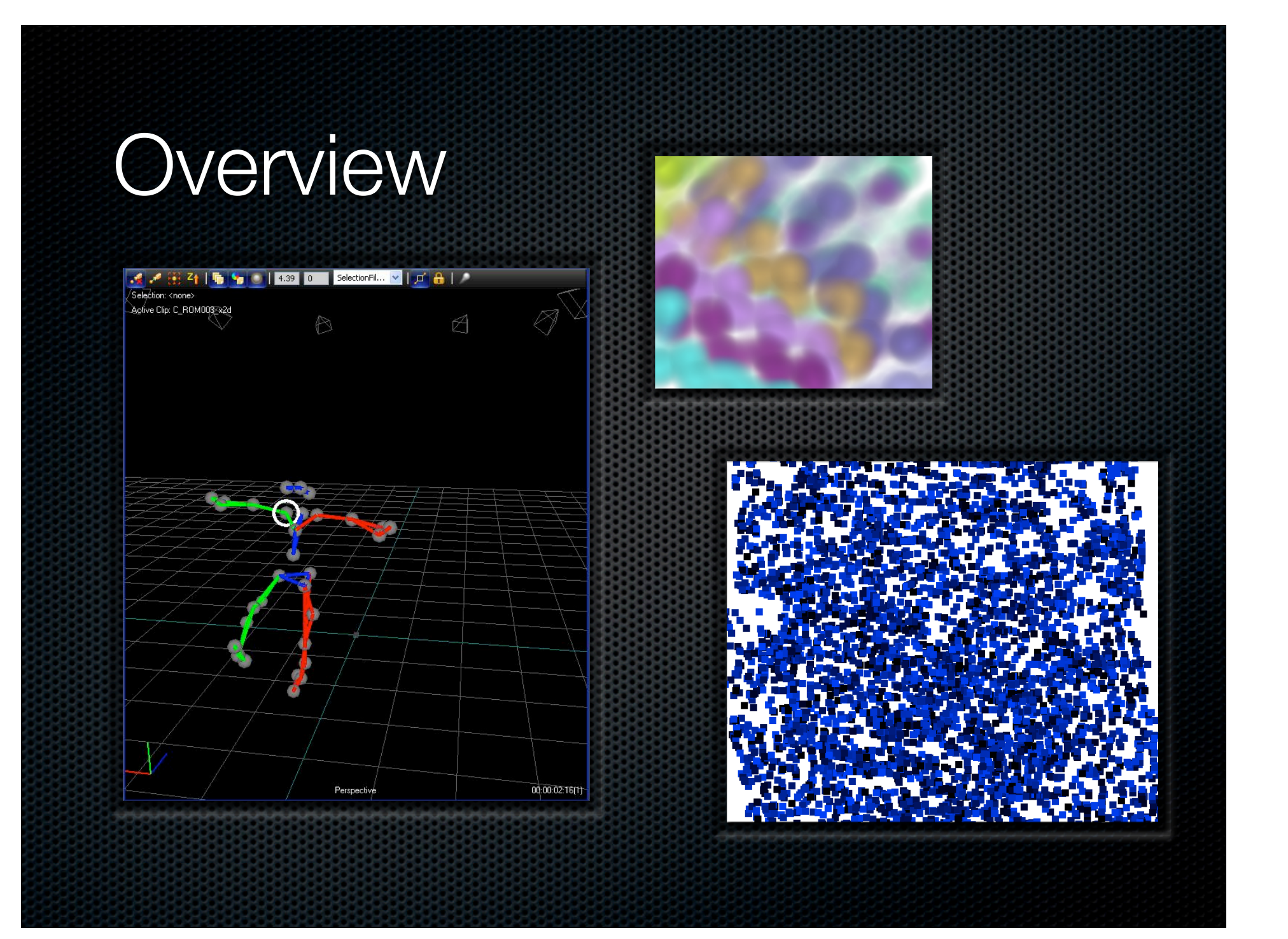

### Related Work

- 1985: San Francisco Ballet's "Pixellage" using an Aurora 100 videographics  $\blacksquare$ workstation, Darryl Sapien created animated backdrops relating to pieces choreographed by Betsy Erikson. Some complimented pieces, while others provided props and interacted with the live dancers.
	- F. Crow and C. Csuri, *Music and Dance Join a Fine Artist and a Paint Machine*. IEEE Computer Graphics and Application, pp. 11-13, 1985. ×.
- DigitalBeing: an ambient intelligent environment using pressure and physiological  $\blacksquare$ sensors to control lighting and projected light imagery to project the dancer's arousal state
	- Magy Seif El-Nasr and Thanos Vasilakos. *DigitalBeing: an Ambient Intelligent Dance Space* .

#### OVERVIEW

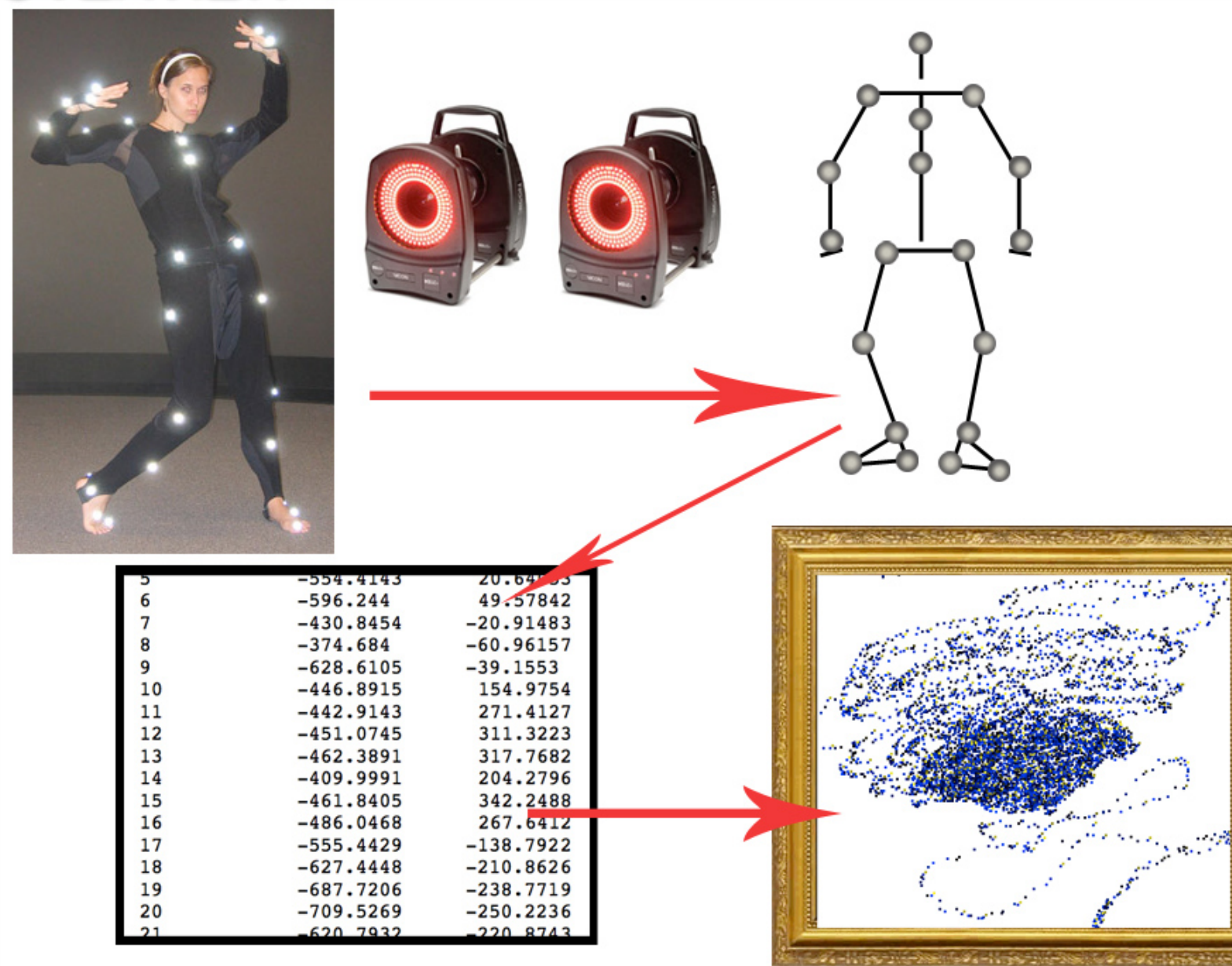

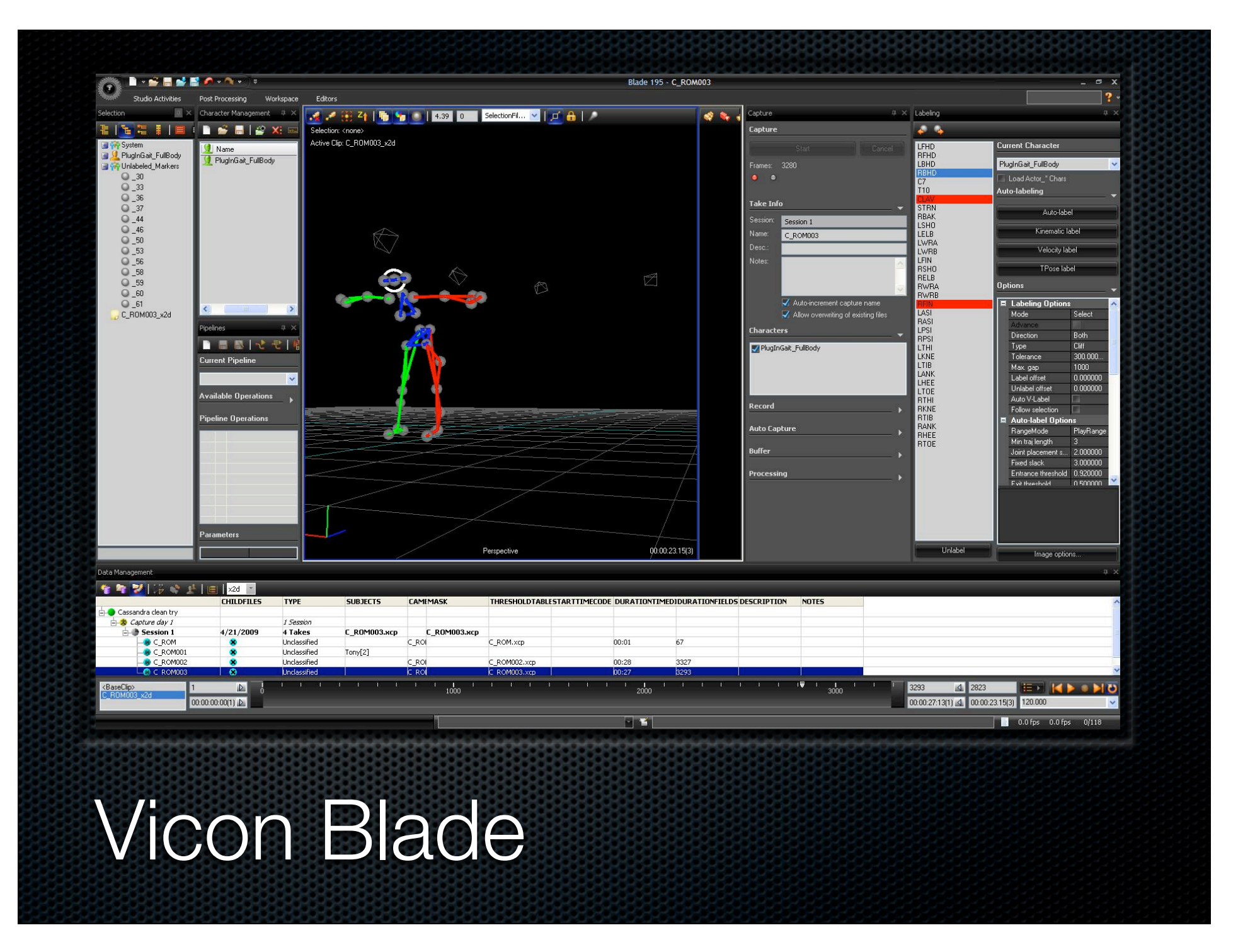

## Real Time Engine

- **Blade has a built-in RTE which outputs marker** positions and joint angles in real time
	- Configure a skeleton to a captured ROM  $\blacksquare$
	- Turn on RTE and change to solve data  $\blacksquare$
	- Connect to RTE on port 801\* using altered ExampleClient  $\blacksquare$
	- Request data from RTE  $\blacksquare$
	- MoCap data is stored in markerPositions and bodyPositions vectors  $\blacksquare$
	- Use data in your application! $\blacksquare$

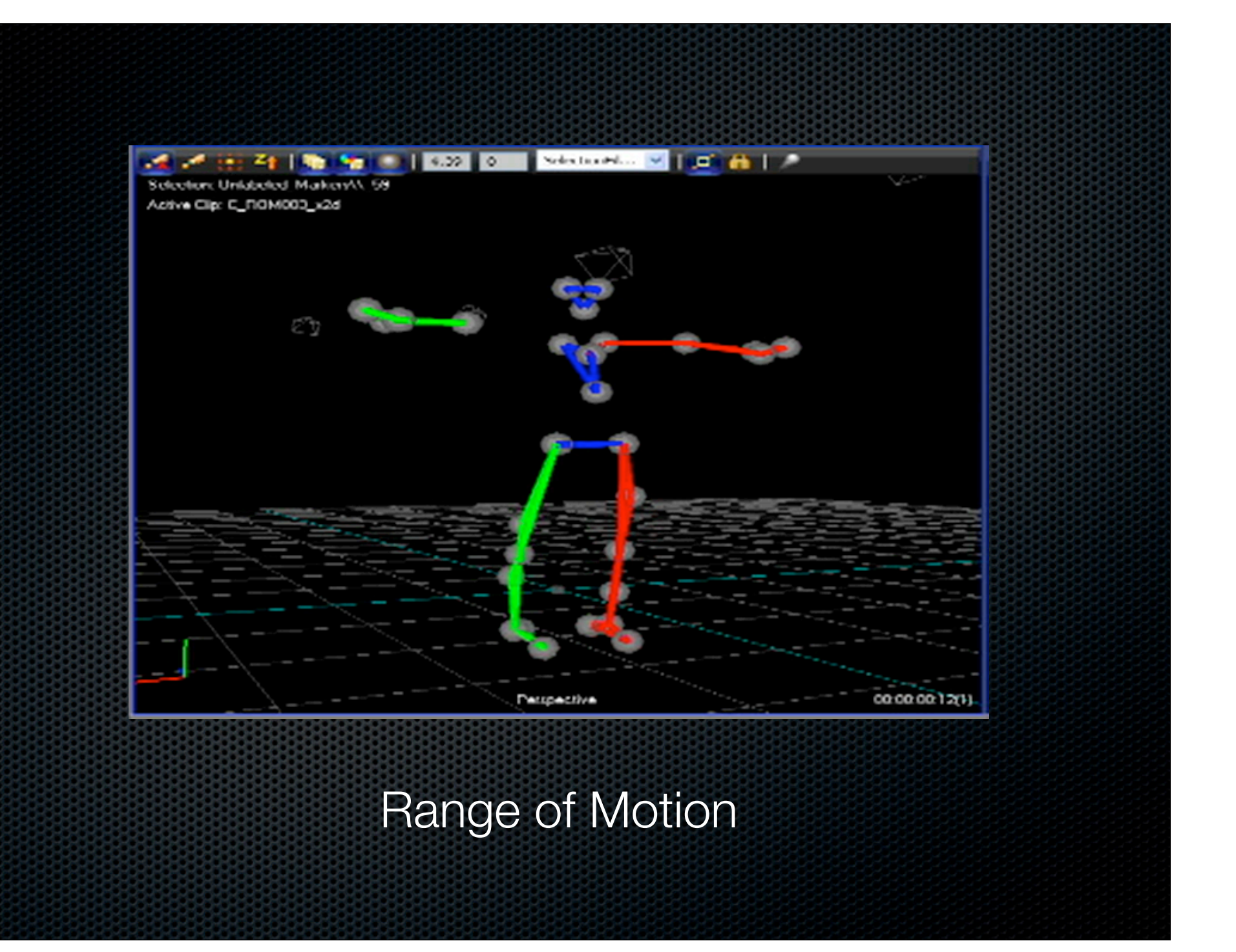

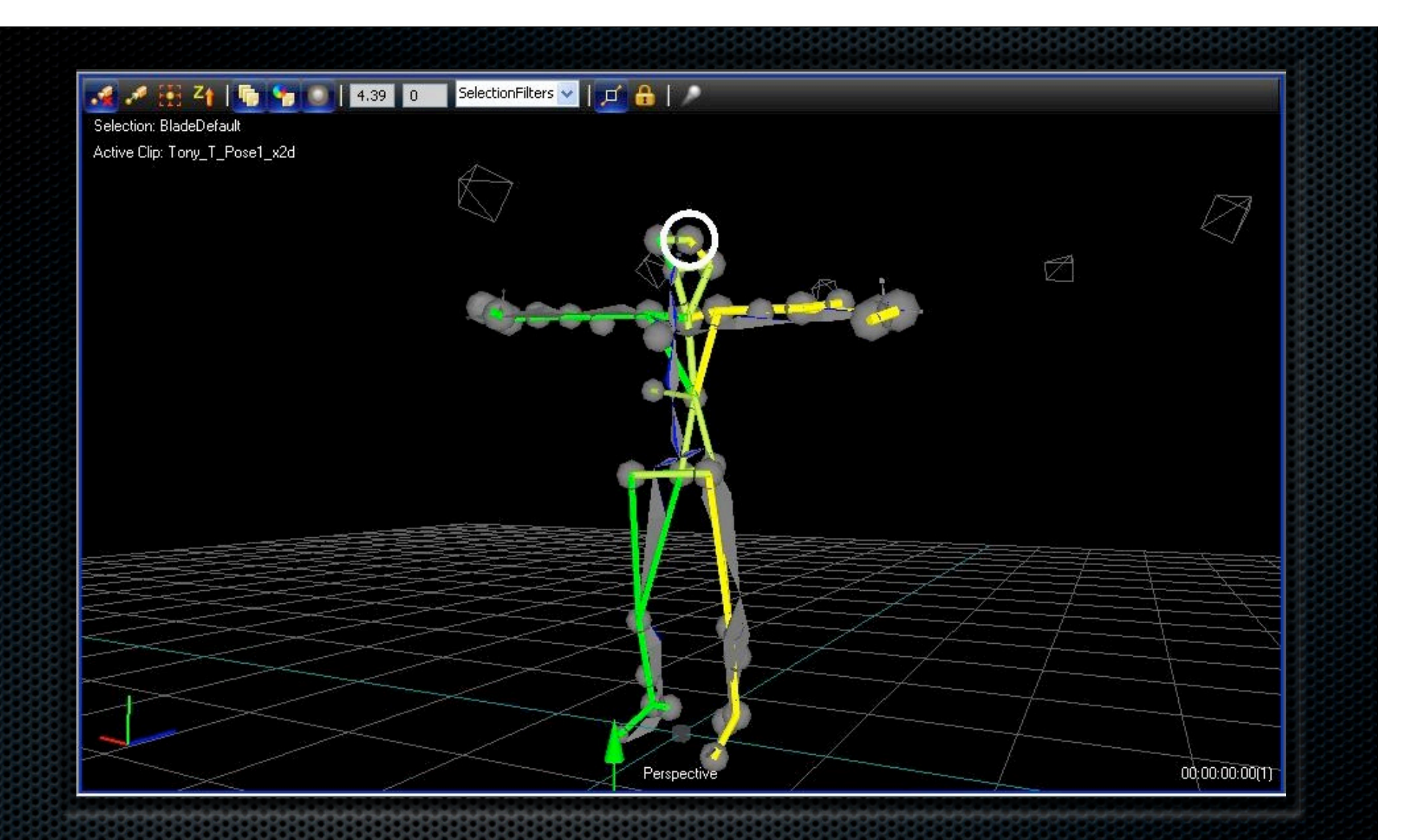

# Processing ROM

Constraint RIHAND\_R\_Wrist has no parameters. Its offset will not be altered by calibration.

## Character Callibration

- **The character calibration operation determines the** following information based on the .vst file:
	- the length of the bones of the actor  $\blacksquare$
	- the constraint offsets of the markers (determines where the markers are actually  $\blacksquare$ placed on the actor)
	- the preferred pose of the bones
	- the joint range of the bones  $\blacksquare$
	- the marker covariance  $\blacksquare$

from "Calibrate a VSK File for an Actor" in Vicon Blade Help 1.5.195

### Vicon Issues

- **Flickering or lost markers even with increased strobe** intensity
- **Bad automatic labeling and solving**
- **Errors loading skeletons only loads BladeDefault**
- **E**rrors calibrating characters
- **E**rrors receiving packet and packet type when requesting Info from RT Server

### Basic Brushes

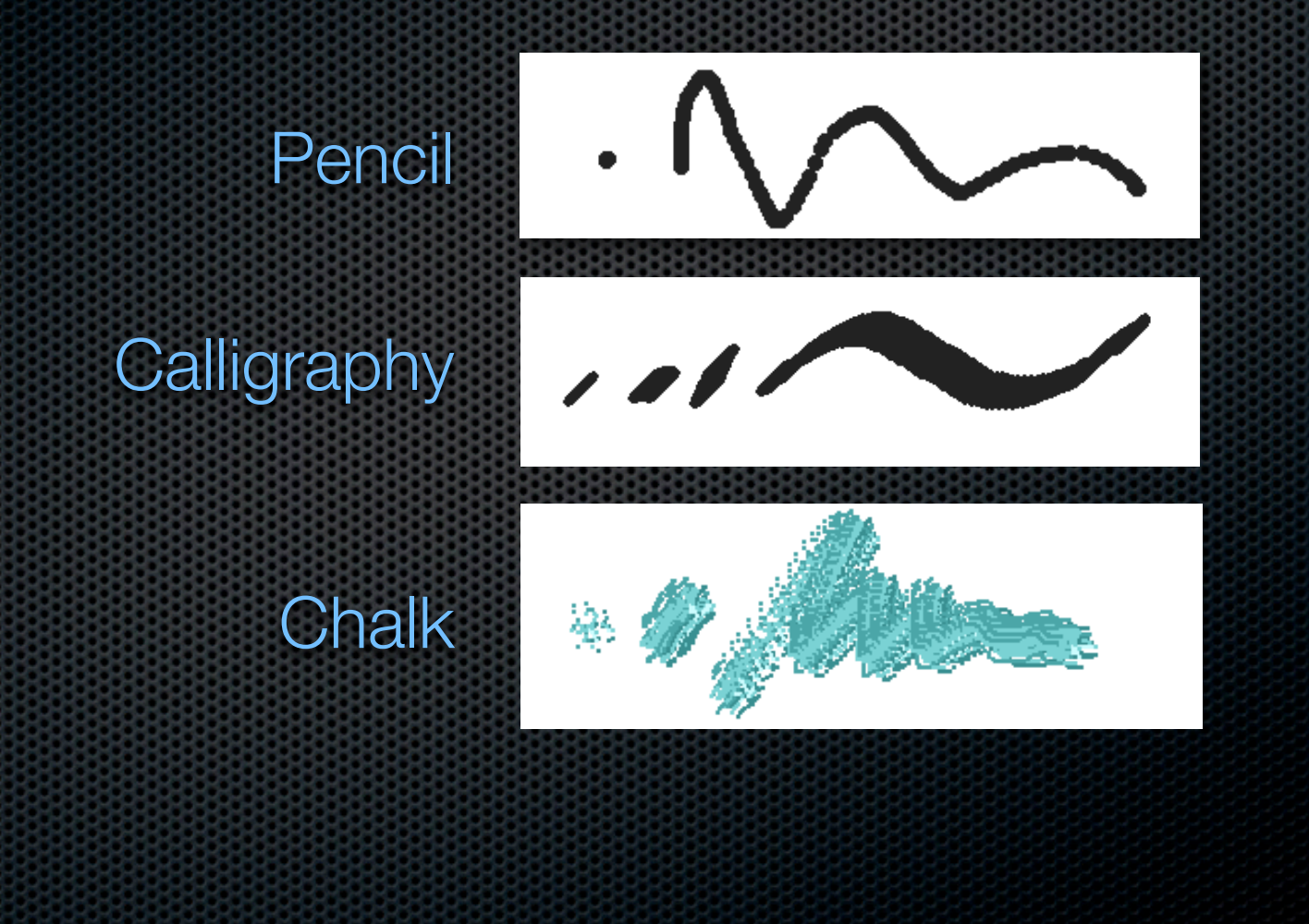

### Advanced Brushes

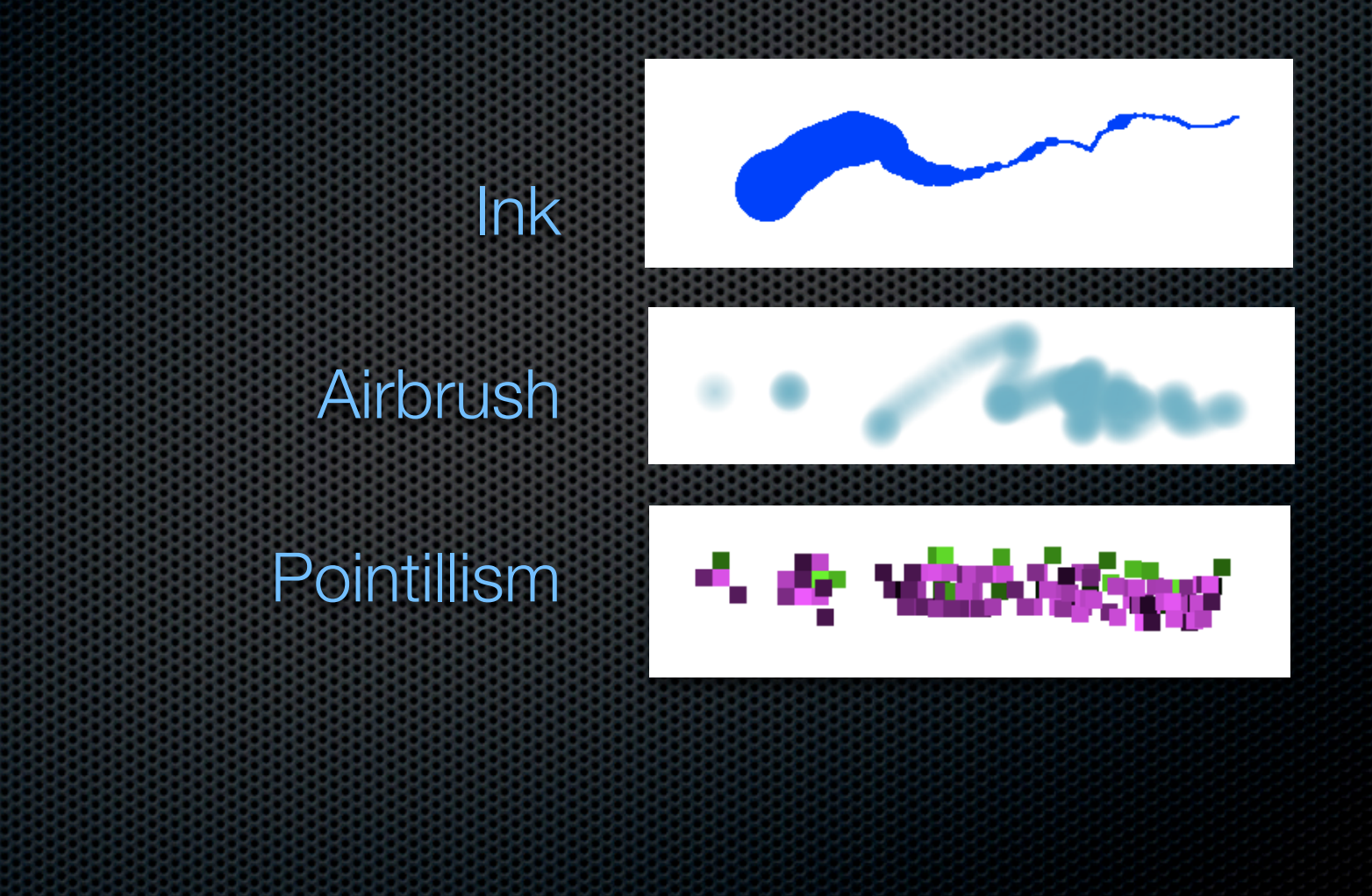

# **Color** Variance

Randomly selects next color Increments or decrements RGB values until reaches next color

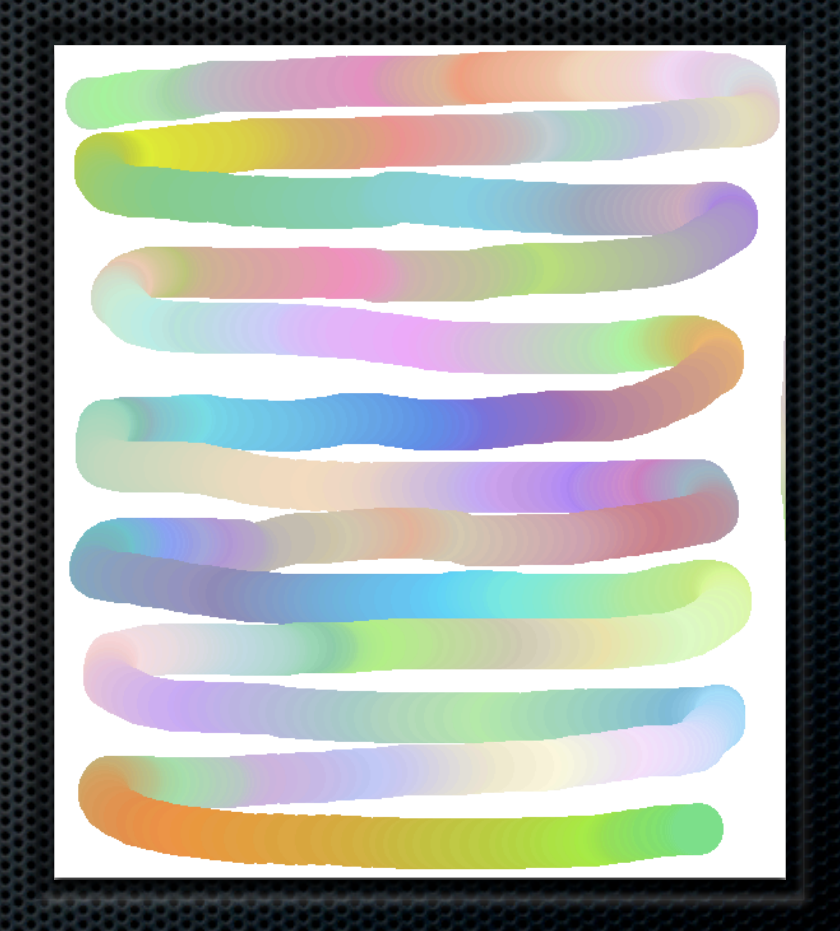

## Ink

Dynamically adjust brush radius as a function of velocity

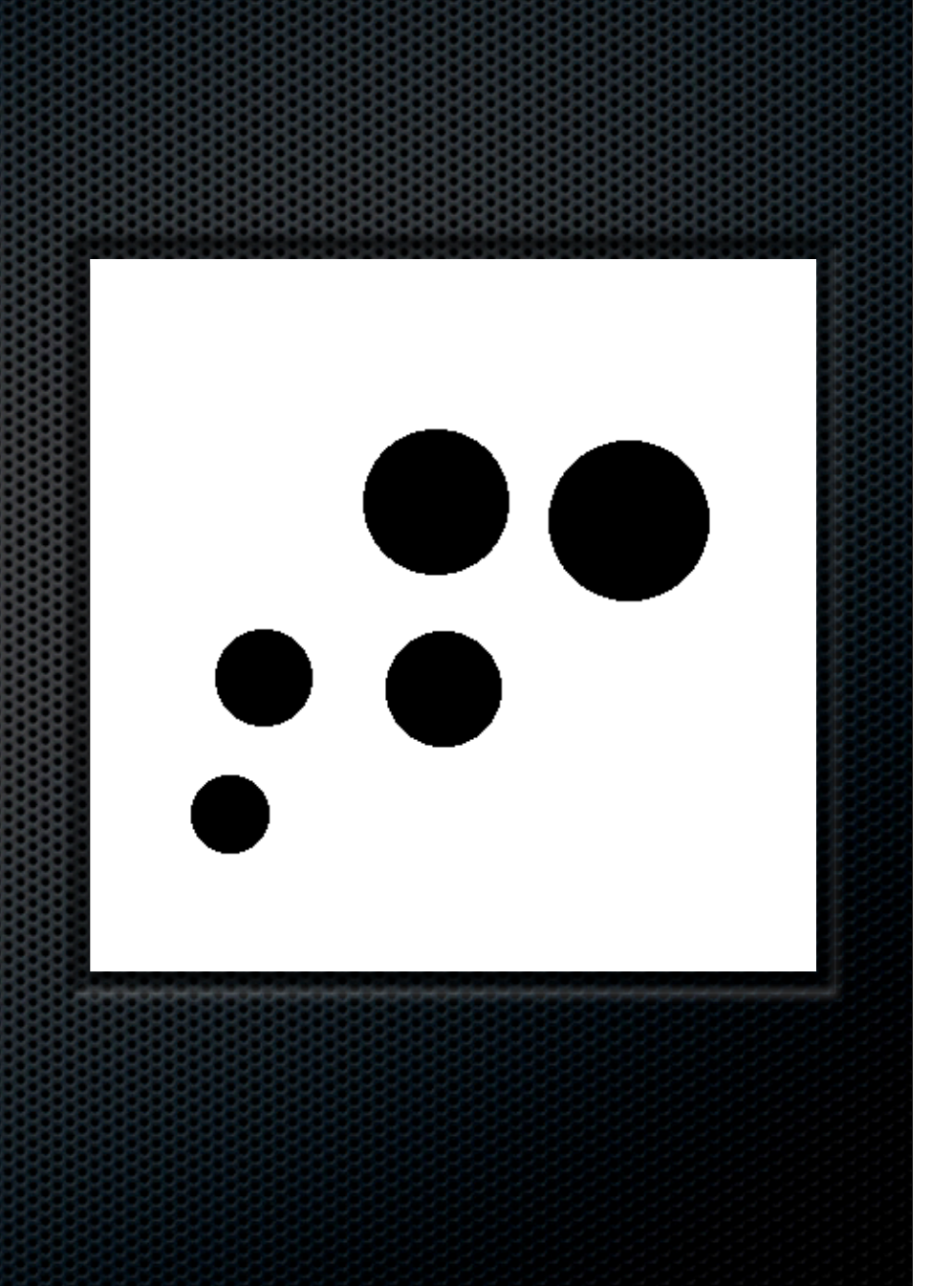

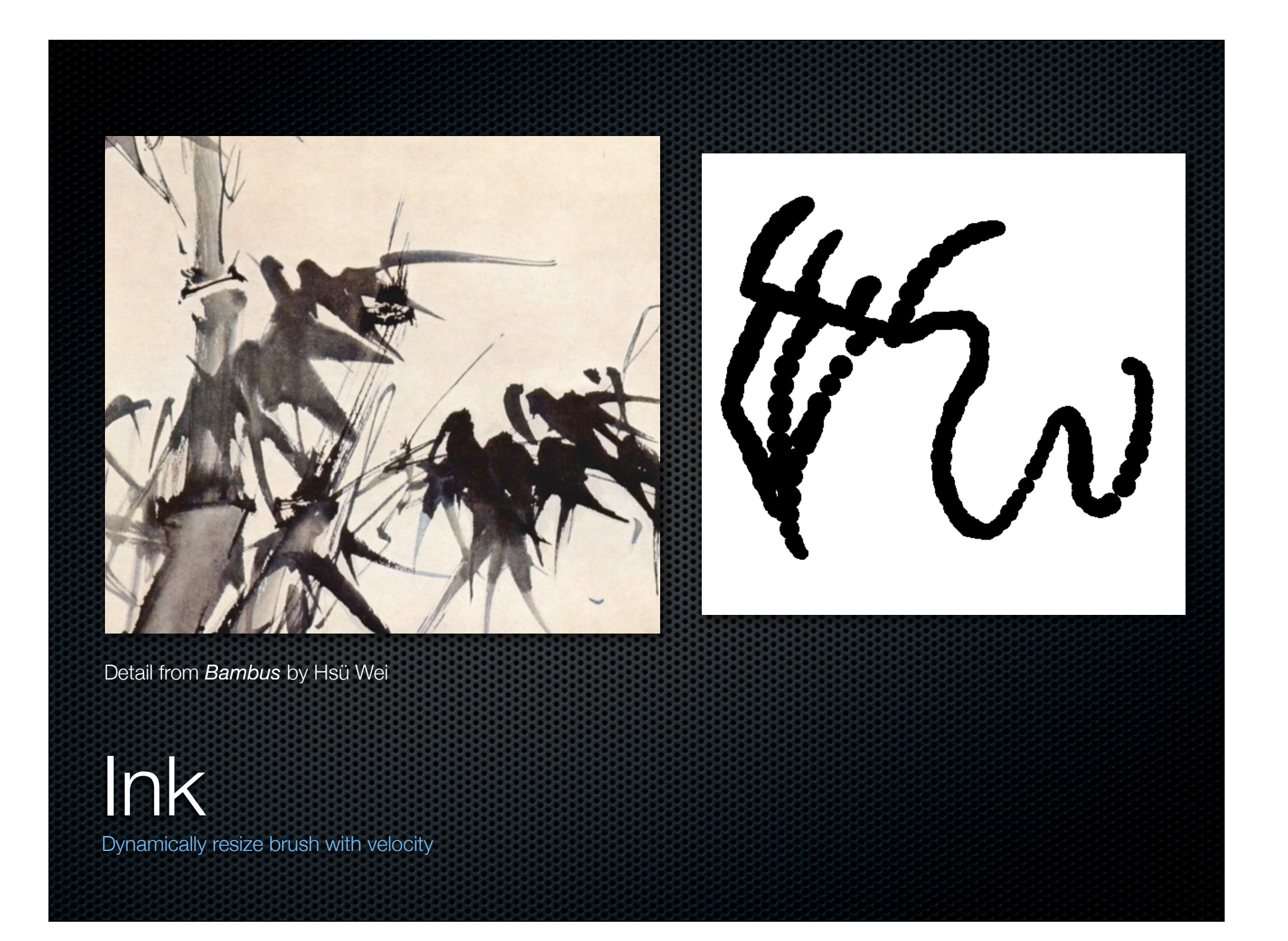

## Airbrush

Draws a triangle fan with alpha channel .3 in center and 0 at edges

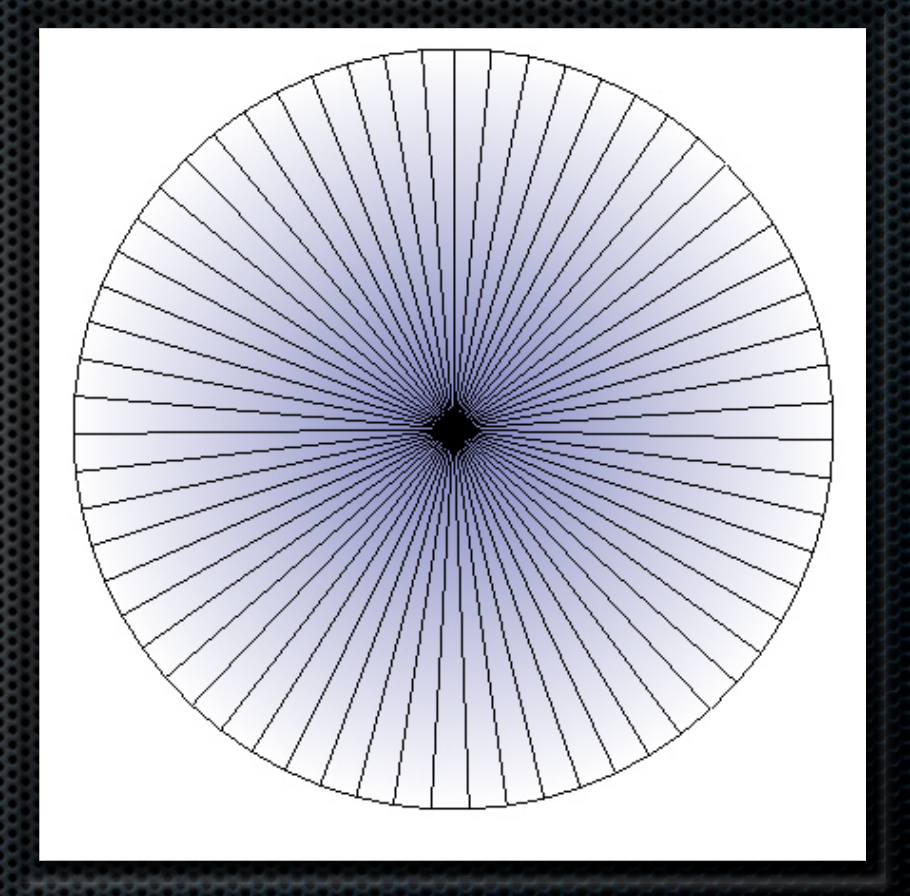

## Airbrush

http://cache1.bigcartel.com/product\_images/1763304/Etsy8.jpg

Fading to transparent using alpha channels

## Pointillism

Draws random-value square at a random location within the radius

Draws complementary color as well for 1/5 of the squares

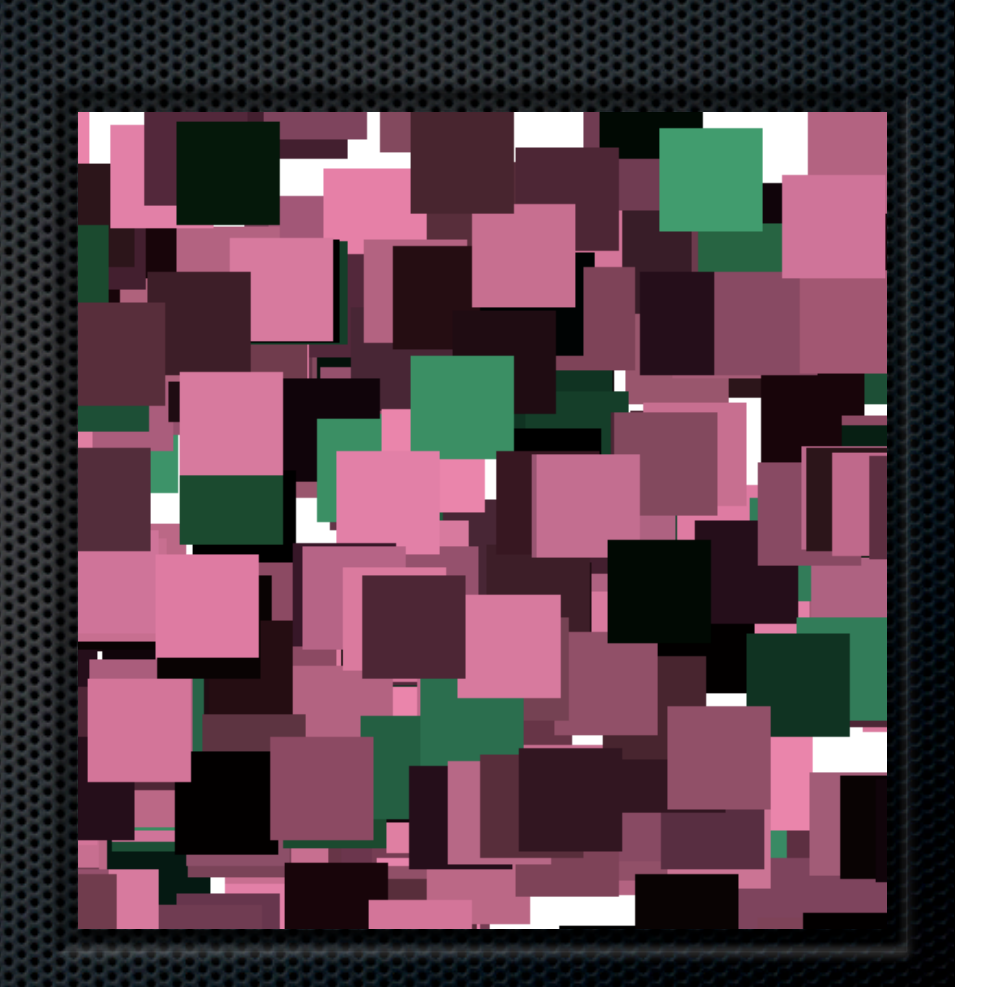

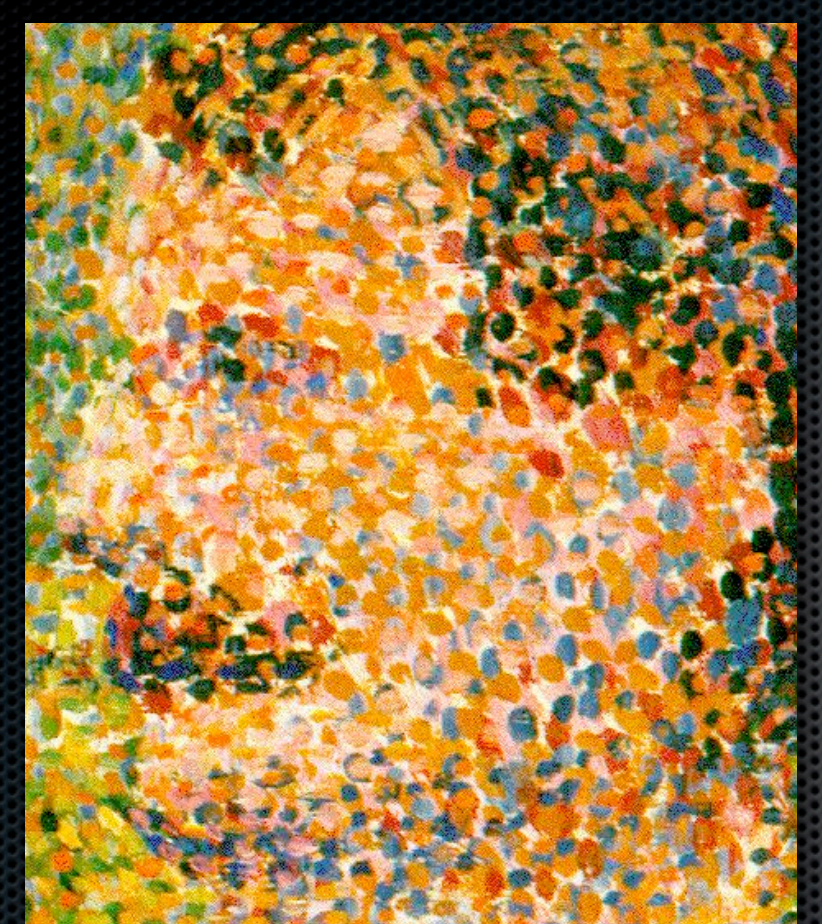

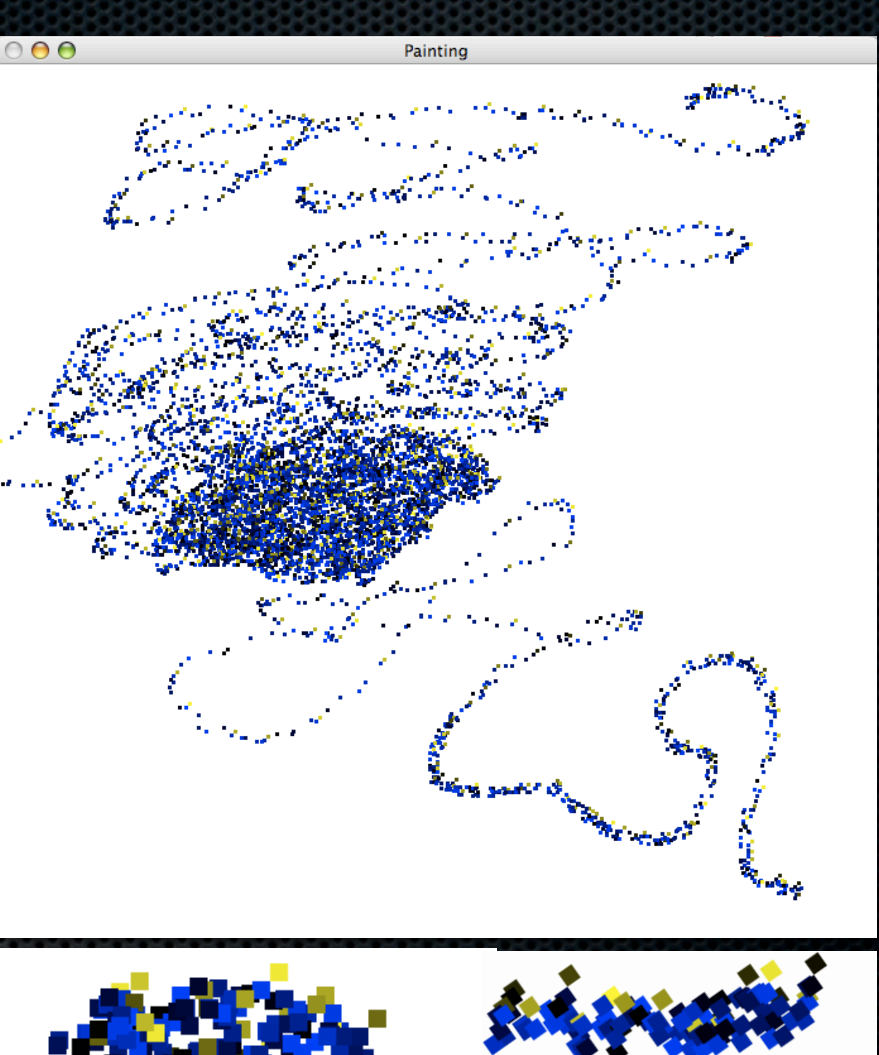

Detail from *La Parade* by Georges Seurat

## Pointillism

Randomized hue and location within radius and occasional complementary colors

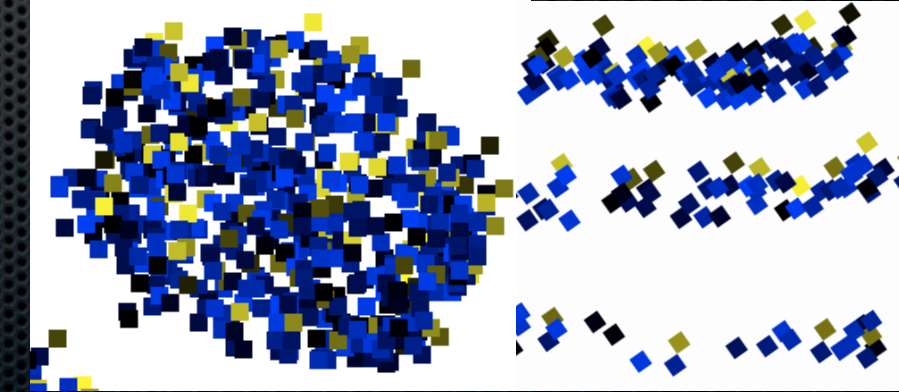

#### JRRENT STATUS

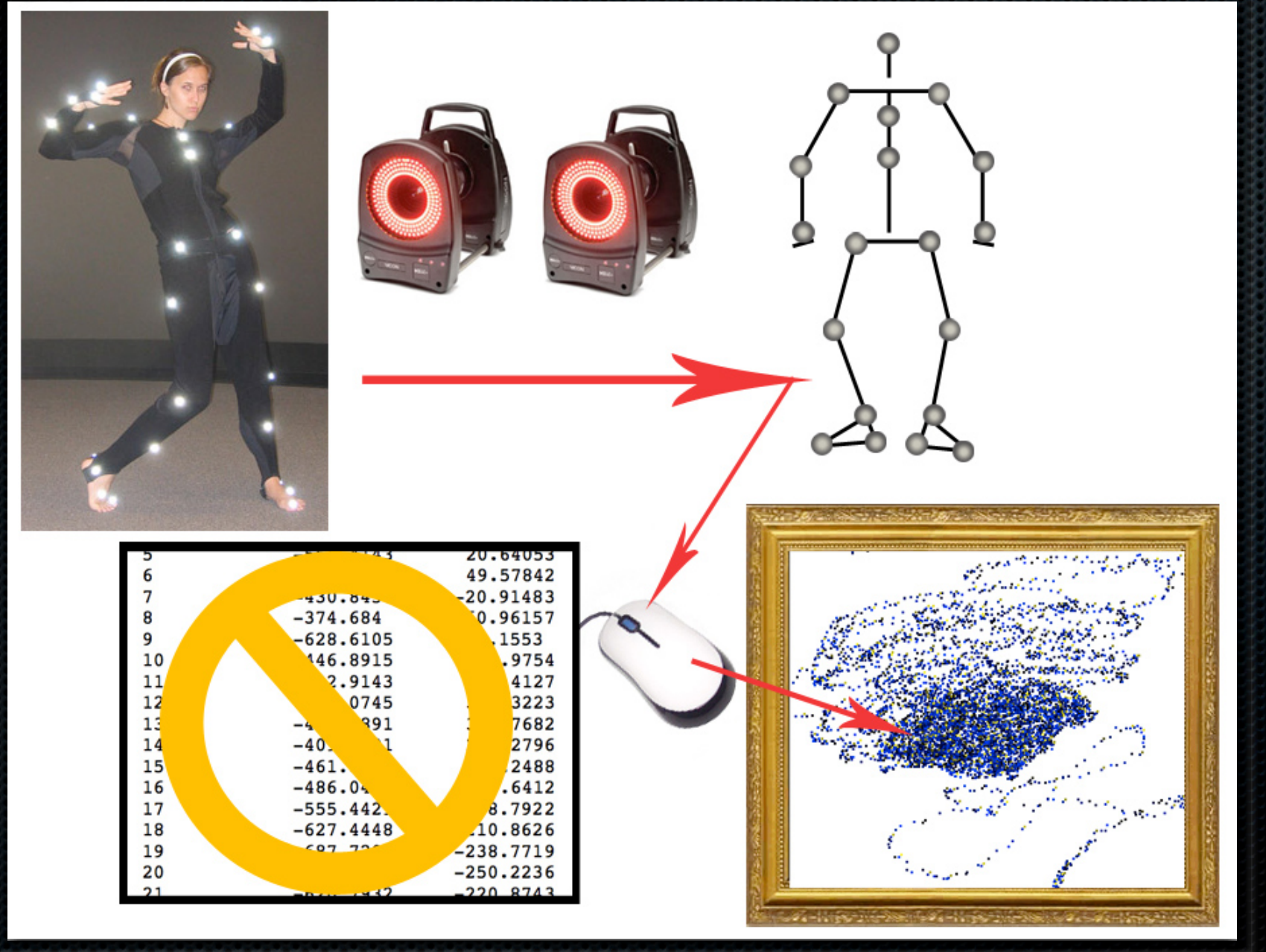

## Contributions

- **Troubleshooting Vicon/Blade problems**
- **Example 2** Captured Range of Motion
- **Progress on connecting to Vicon in Real-Time**
- **Painting program with various brushstrokes**
- **EX** Color variance and interpolation

## Future Work

#### **\*** Vicon Blade

- Get a skeleton to map and calibrate to subject correctly  $\blacksquare$
- Create a new, simpler end-effector skeleton; load and calibrate correctly  $\blacksquare$

#### **Real Time Engine**

Continue troubleshooting bad type and packet from received data  $\blacksquare$ 

#### **\*** Painting

- Restructure to take in (x,y) from real-time marker data  $\blacksquare$
- Intelligently adjust color based on input velocity: cool colors for slower motion; warm colors for faster motion $\blacksquare$

## Tools & Languages

**Example 23 Vicon Motion Capture Systems Blade and Real Time Engine** C++, OpenGL, GLUT

## Live Demo of Painting

# Questions? Real-time Digital Painting with Motion Capture

Cassandra Ichniowski | Senior Design